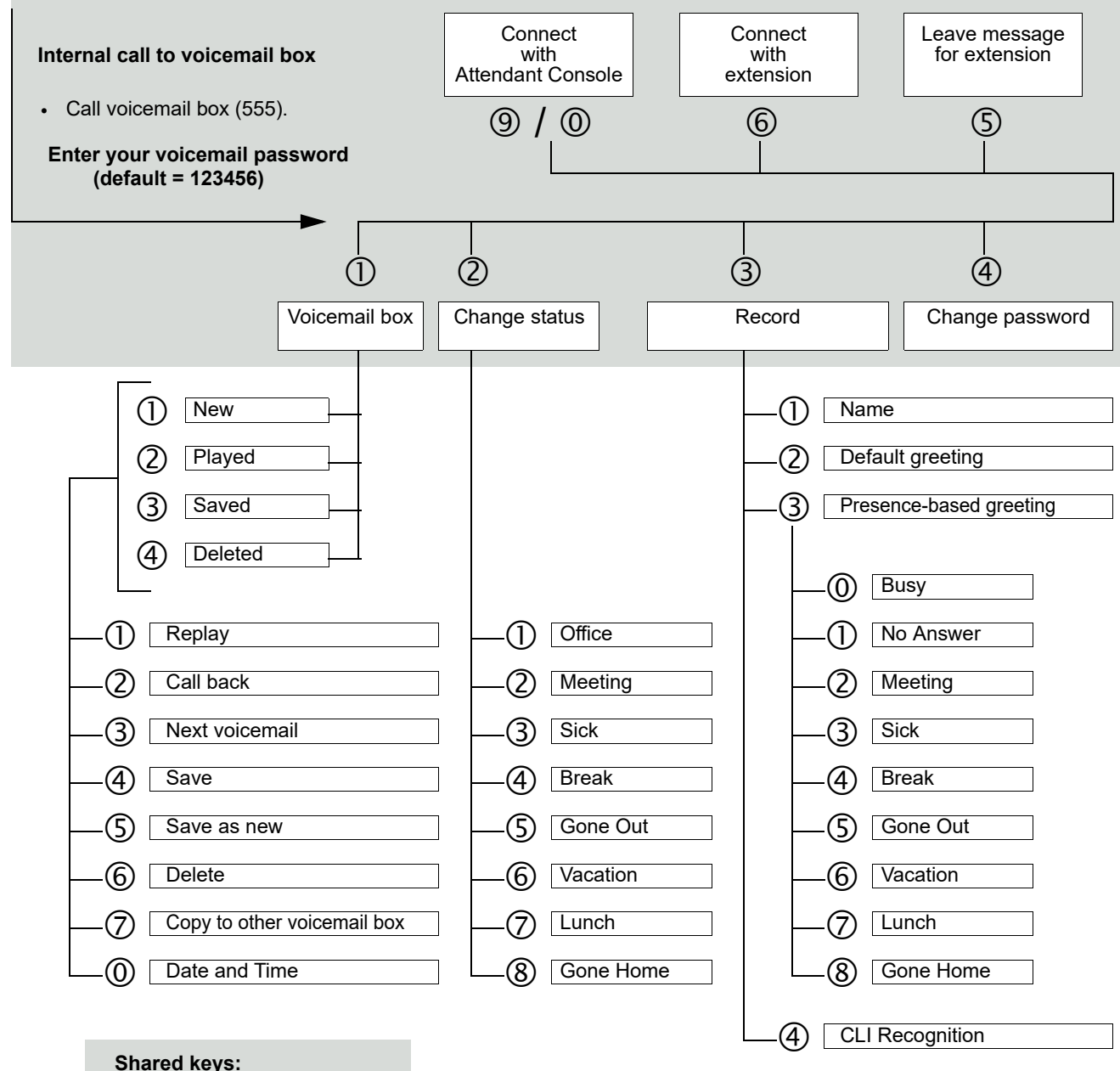

- 1 = Confirm  $2 =$ Edit
- \* = Enter station number
- $# = Up$  one level

Marlin Communications

support@marlincomms.co.uk 0800 032 8274 marlincomms.co.uk

## UC Suite Telephone User Interface (TUI)

## **Quick Reference Guide**

This Quick Start Guide describes the basic functions of the voicemail box and how to use them over the phone.All functions are controlled using the keys on your phone. The voicemail box provides with context-sensitive prompts to assist in the operation. These provide you with information on the possible options available in the current menu.

**UNIFY** 

**Copyright © Unify GmbH & Co. KG 02/2014 Hofmannstr. 51, 81379 Munich/Germany All rights reserved. Reference No.: A31003-P3000-U102-2-7619**

**unify.com**